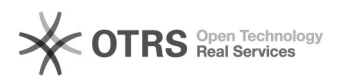

## Quero a lista de e-mails de alunos ingressantes do meu curso 13/05/2024 04:19:10

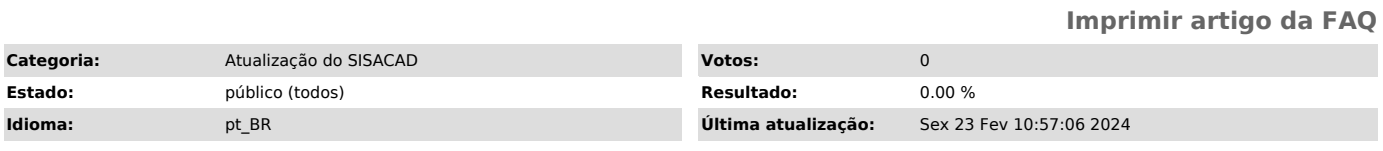

*Sintoma (público)*

Usuário solicita lista de e-mail de alunos ingressantes.

*Problema (público)*

Não possui os e-mails.

*Solução (público)*

Os alunos foram importados no sistema acadêmico. Assim, já é possível obter<br>essa informação (e-mail institucional) por meio do SisAcadWeb no seguinte link<br>[1]https://sisacadweb.uece.br/assinatura. Basta selecionar o ano/se

[1] https://sisacadweb.uece.br/assinatura